# Decision Trees ID3 A Python implementation

## <span id="page-0-0"></span>Daniel Pettersson<sup>1</sup> Otto Nordander<sup>2</sup> Pierre Nugues<sup>3</sup>

<sup>1</sup>Department of Computer Science Lunds University

<sup>2</sup>Department of Computer Science Lunds University

<sup>3</sup>Department of Computer Science Lunds University Supervisor

### EDAN70, 2017

4 D F

# **Outline**

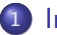

### **[Introduction](#page-2-0)**

- **O** [Decision trees](#page-2-0)
- [Scikit-learn](#page-3-0)

## 2 [ID3](#page-4-0)

• [Features of ID3](#page-4-0)

# 3 [Scikit-Learn](#page-5-0)

- **[Current state](#page-5-0)**
- **•** [Integration and API](#page-6-0)
- [Scikit-learn-contrib](#page-7-0)

## 4 [ID3 and our extensions](#page-8-0)

**e** [Extensions](#page-8-0)

# 5 [Current state of our work](#page-11-0)

• [Demo and Usage](#page-11-0)

 $\leftarrow$ 

<span id="page-2-0"></span>Decision trees

- Easy to explain.
- More closely relates to human decision-making than other machine learning approaches.
- **•** Trees can be displayed in an easy to understand manner.
- Gives a basic understanding of data.
- Often less accurate predictions but very fast.

<span id="page-3-0"></span>Scikit-learn

- Very popular toolbox for machine learning.
- Scriptable and easy to integrate (fit, predict).
- Written with NumPy SciPy.
- No support for decision tree with nominal values.

 $\leftarrow$ 

- <span id="page-4-0"></span>**•** Categorical values
- Entropy/Information gain
- Nodes can have several children

4 0 8

- <span id="page-5-0"></span>**•** Scikit learn
	- CART
	- Only numerical, no nominal values.
	- No post-pruning.

**∢ ロ ▶ ィ 何** 

 $\rightarrow$  $-4$ 

# <span id="page-6-0"></span>Integration and API

Scikit learn

## Scikit learn linear regression

 $regr = linear_model.LinearRequest(c)$ regr.fit(data, target) regr.predict(data\_test)

## Scikit learn decision tree

 $clf = tree.DecisionTreeClassifier()$ clf.fit(data, target) clf.predict(data\_test)

### Our decision tree

```
clf = id3.Id3Estimator()clf.fit(data, target)
clf.predict(data_test)
```
- <span id="page-7-0"></span>Compatible with Scikit-learn.
- Enforcing standards on code and documentation.
- Deploy to PyPI.

4 0 8

### <span id="page-8-0"></span>Gain ratio

$$
IV(Ex, a) = -\sum_{v \in values(a)} \frac{|\{x \in Ex| value(x, a) = v\}|}{|Ex|} \cdot \log_2 \left( \frac{|\{x \in Ex| value(x, a) = v\}|}{|Ex|} \right)
$$
(1)  
*IGR*(Ex, a) = *IG*/*IV* (2)

Where IG is Information Gain and IV is Intrinsic Value. Gain ratio is used in place of information gain to reduce bias towards features that have many possible values.

4 0 8

- Pre-pruning
	- Min samples split
	- Max depth
- Post-pruning
	- Split data into test and training.
	- Transform feature nodes to classifying nodes.
	- If new test error is lower keep the transformation (prune).

- Numerical values.
- Multiclass classification.
- **•** Reuse features.

**∢ ロ ▶ ィ 何** 

 $\rightarrow$ 

э

 $QQ$ 

# <span id="page-11-0"></span>Current state of our work

Demo and Usage

- Demo...
- Github https://github.com/svaante/decision-tree-id3/
- PvPI pip install decision-tree-id3
- Scikit-learn-contrib

4 0 8